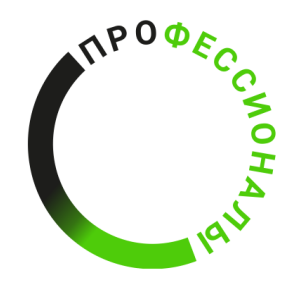

**ВСЕРОССИЙСКОЕ ЧЕМПИОНАТНОЕ ДВИЖЕНИЕ** ПРОФЕССИОНАЛЬНОМУ **MACTEPCTBY** 

# КОНКУРСНОЕ ЗАДАНИЕ КОМПЕТЕНЦИИ

«Фрезерные работы на станках с ЧПУ»

Категория: студенты колледжей

Регионального Чемпионата по профессиональному

мастерству «Профессионалы» в 2024 г.

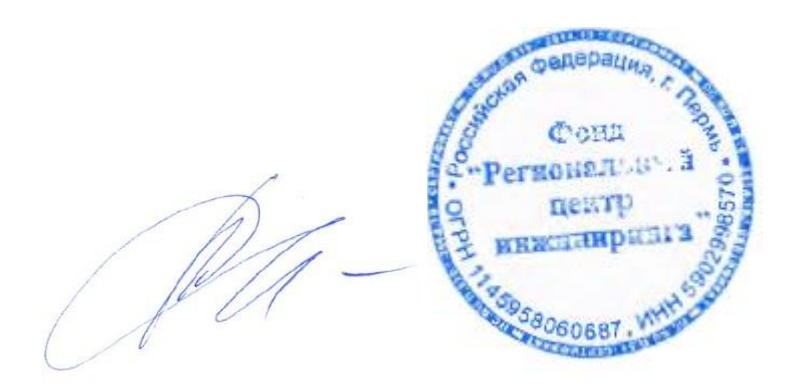

Пермь, 2024 г.

Конкурсное задание разработано экспертным сообществом и утверждено Менеджером компетенции, в котором установлены нижеследующие правила и необходимые требования владения профессиональными навыками для участия в соревнованиях по профессиональному мастерству.

#### **Конкурсное задание включает в себя следующие разделы:**

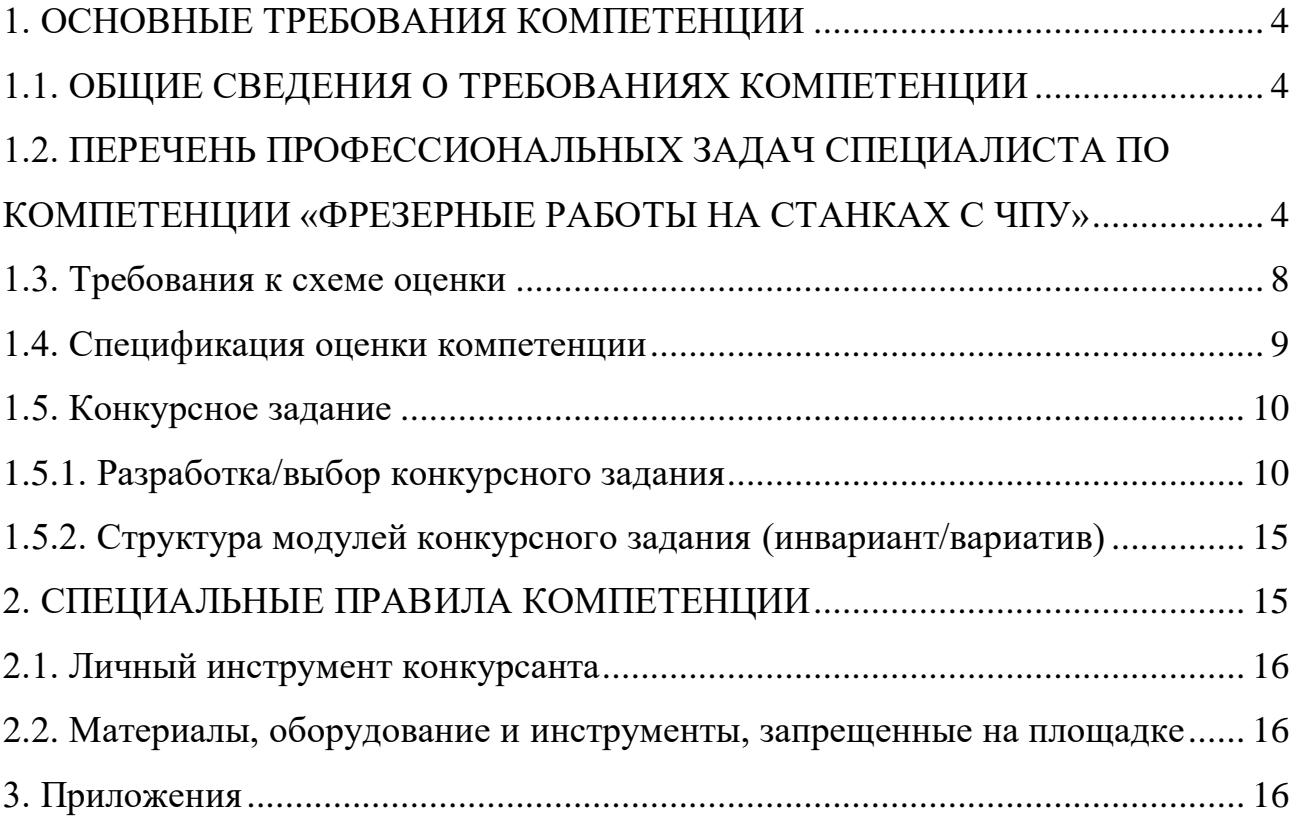

#### ИСПОЛЬЗУЕМЫЕ СОКРАЩЕНИЯ

- 1. ФГОС Федеральный государственный образовательный стандарт
- 2. ПС профессиональный стандарт
- 3. ТК требования компетенции
- 4. КЗ конкурсное задание
- 5. ИЛ инфраструктурный лист
- 6. КО критерии оценки
- 7. ОТ и ТБ охрана труда и техника безопасности
- 8. ЧПУ числовое программное управление. Область техники, связанная с применением цифровых вычислительных устройств для управления производственными процессами
- 9. ЕСКД единая система конструкторской документации
- 10.ISO международная организация по стандартизации
- 11. САПР система автоматизации проектных работ
- 12. САМ автоматизированная система, либо модуль автоматизированной системы, предназначенный для подготовки управляющих программ для станков с ЧПУ
- 13. CAD система автоматизированного проектирования

## **1. ОСНОВНЫЕ ТРЕБОВАНИЯ КОМПЕТЕНЦИИ**

## <span id="page-3-1"></span><span id="page-3-0"></span>**1.1. ОБЩИЕ СВЕДЕНИЯ О ТРЕБОВАНИЯХ КОМПЕТЕНЦИИ**

Требования компетенции (ТК) «Фрезерные работы на станках с ЧПУ» определяют знания, умения, навыки и трудовые функции, которые лежат в основе наиболее актуальных требований работодателей отрасли.

Целью соревнований по компетенции является демонстрация лучших практик и высокого уровня выполнения работы по соответствующей рабочей специальности или профессии.

Требования компетенции являются руководством для подготовки конкурентоспособных, высококвалифицированных специалистов / рабочих и участия их в конкурсах профессионального мастерства.

В соревнованиях по компетенции проверка знаний, умений, навыков и трудовых функций осуществляется посредством оценки выполнения практической работы.

Требования компетенции разделены на четкие разделы с номерами и заголовками, каждому разделу назначен процент относительной важности, сумма которых составляет 100.

# <span id="page-3-2"></span>**1.2. ПЕРЕЧЕНЬ ПРОФЕССИОНАЛЬНЫХ ЗАДАЧ СПЕЦИАЛИСТА ПО КОМПЕТЕНЦИИ «ФРЕЗЕРНЫЕ РАБОТЫ НА СТАНКАХ С ЧПУ»**

Перечень видов профессиональной деятельности, умений и знаний и профессиональных трудовых функций специалиста (из ФГОС/ПС/ЕТКС) и базируется на требованиях современного рынка труда к данному специалисту

*Таблица №1*

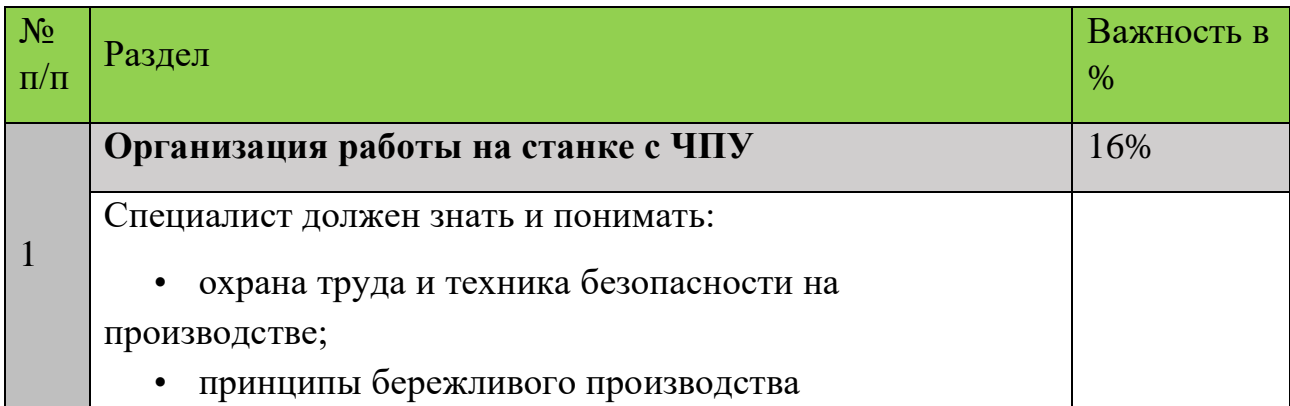

Перечень профессиональных задач специалиста

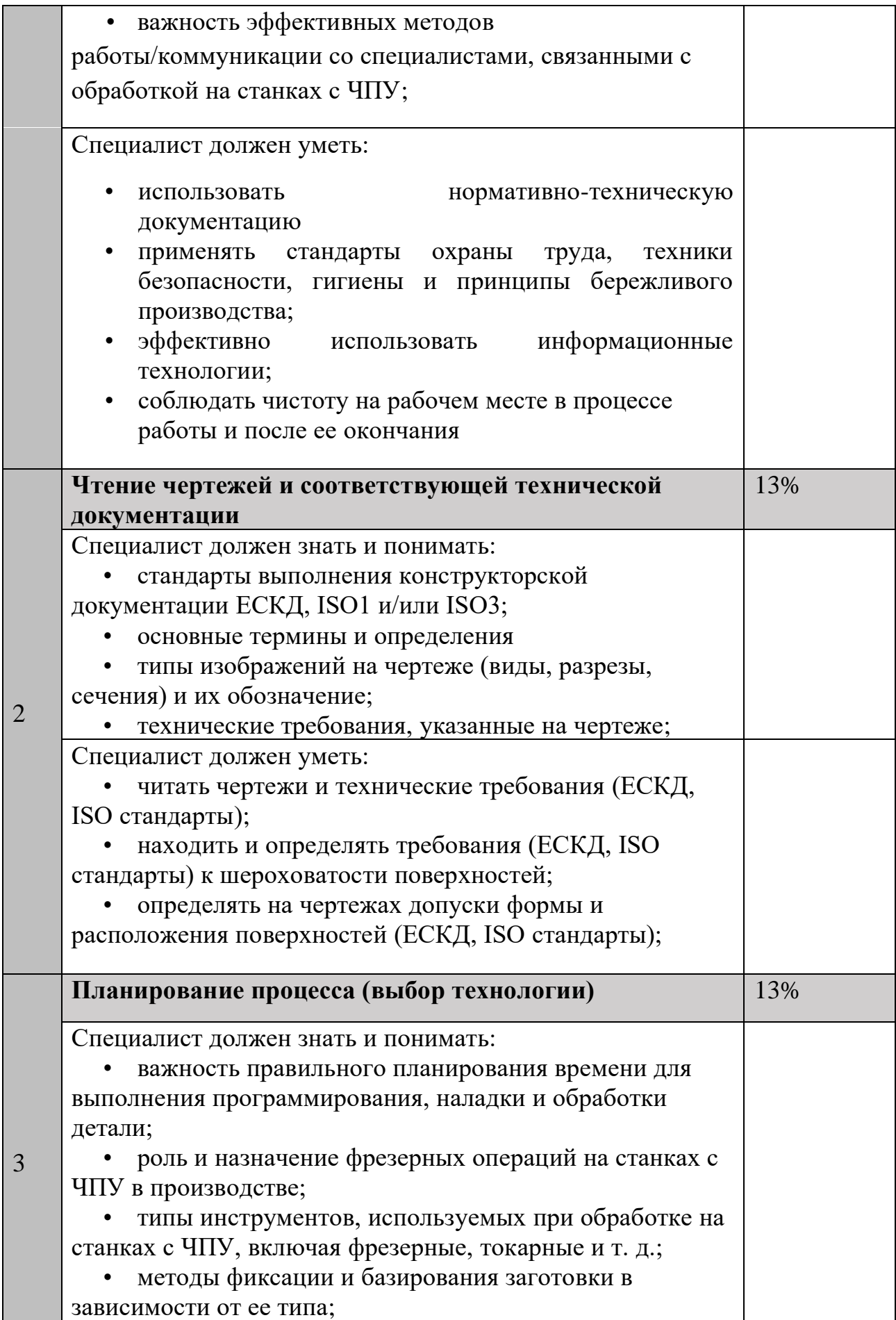

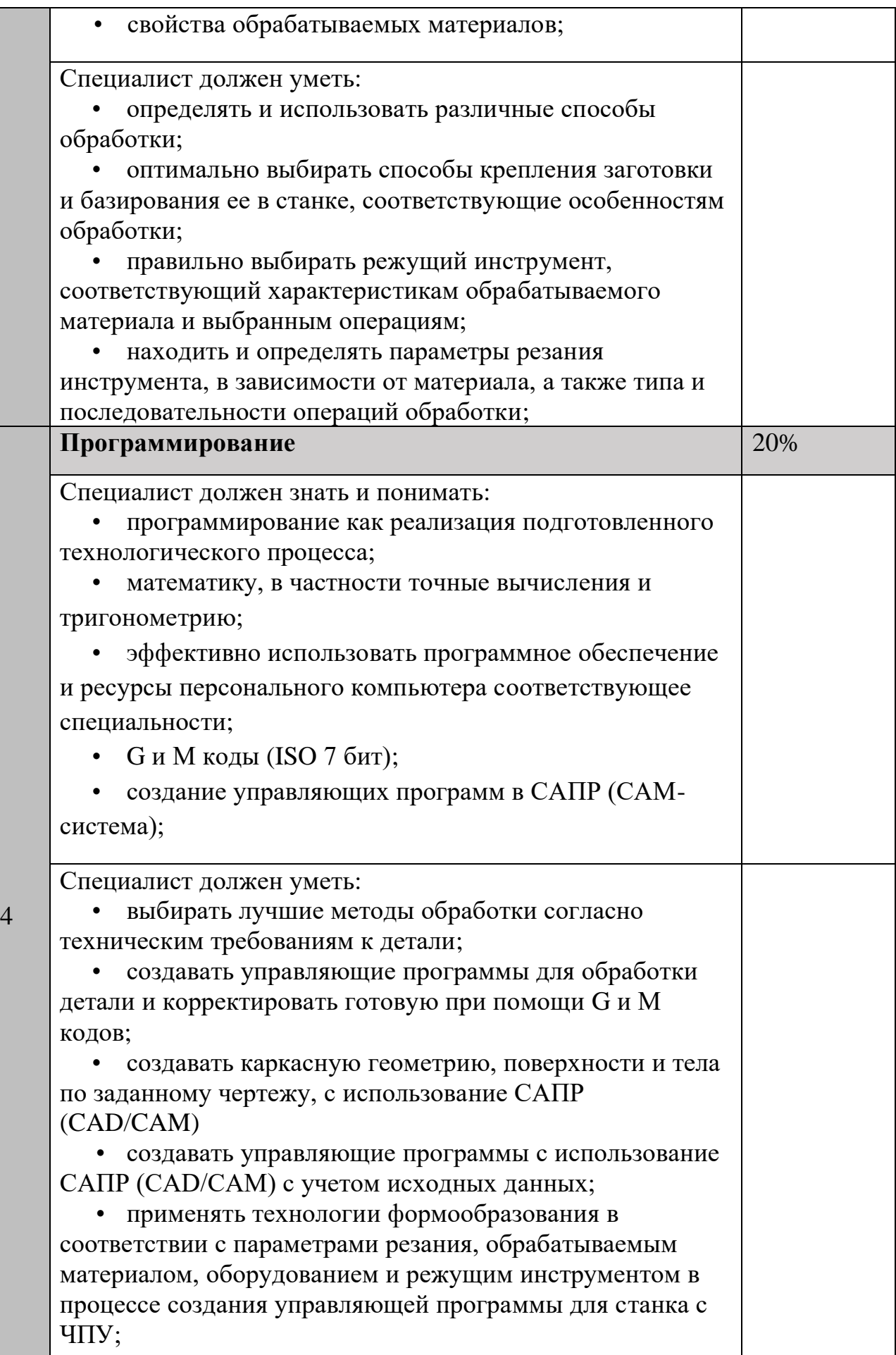

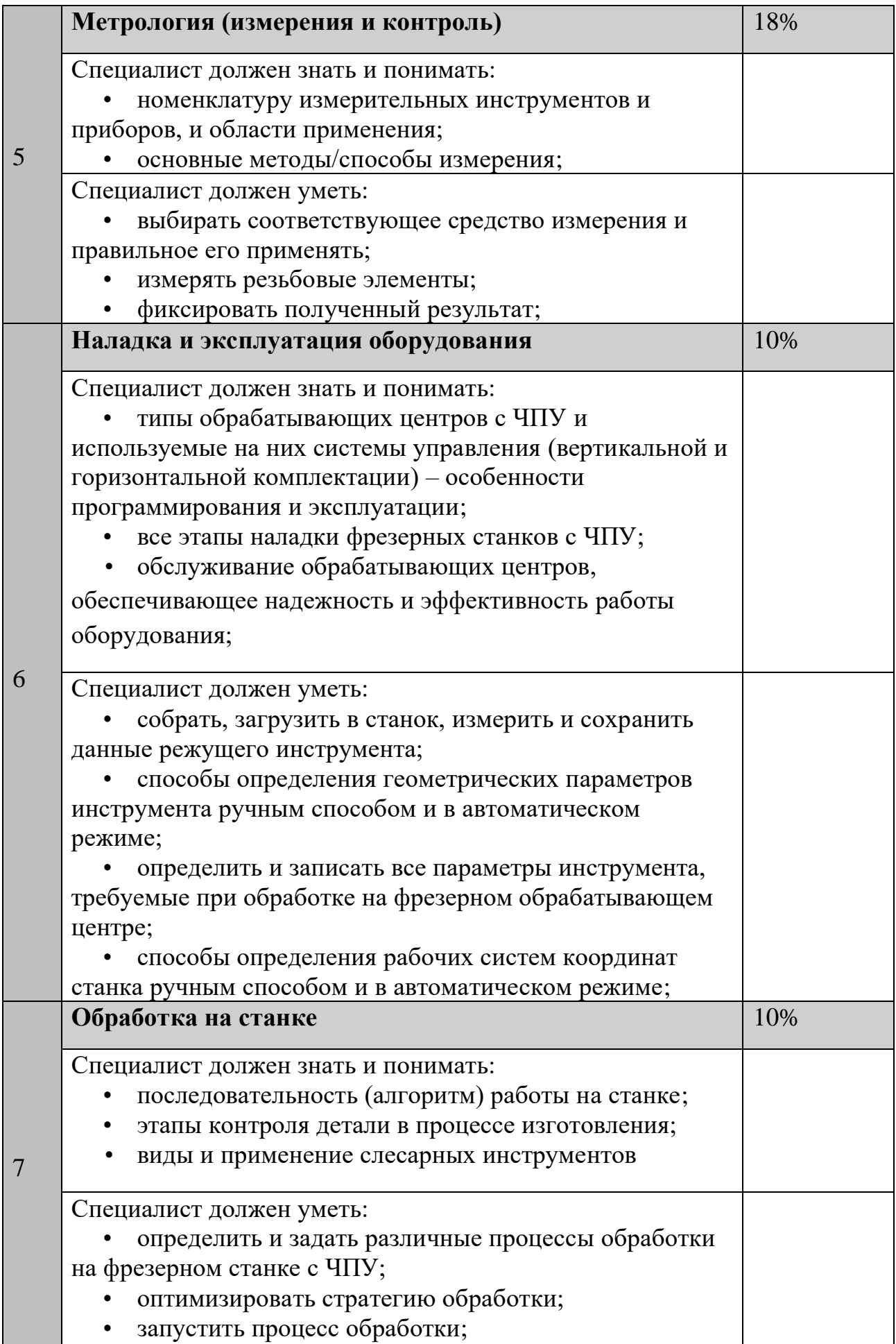

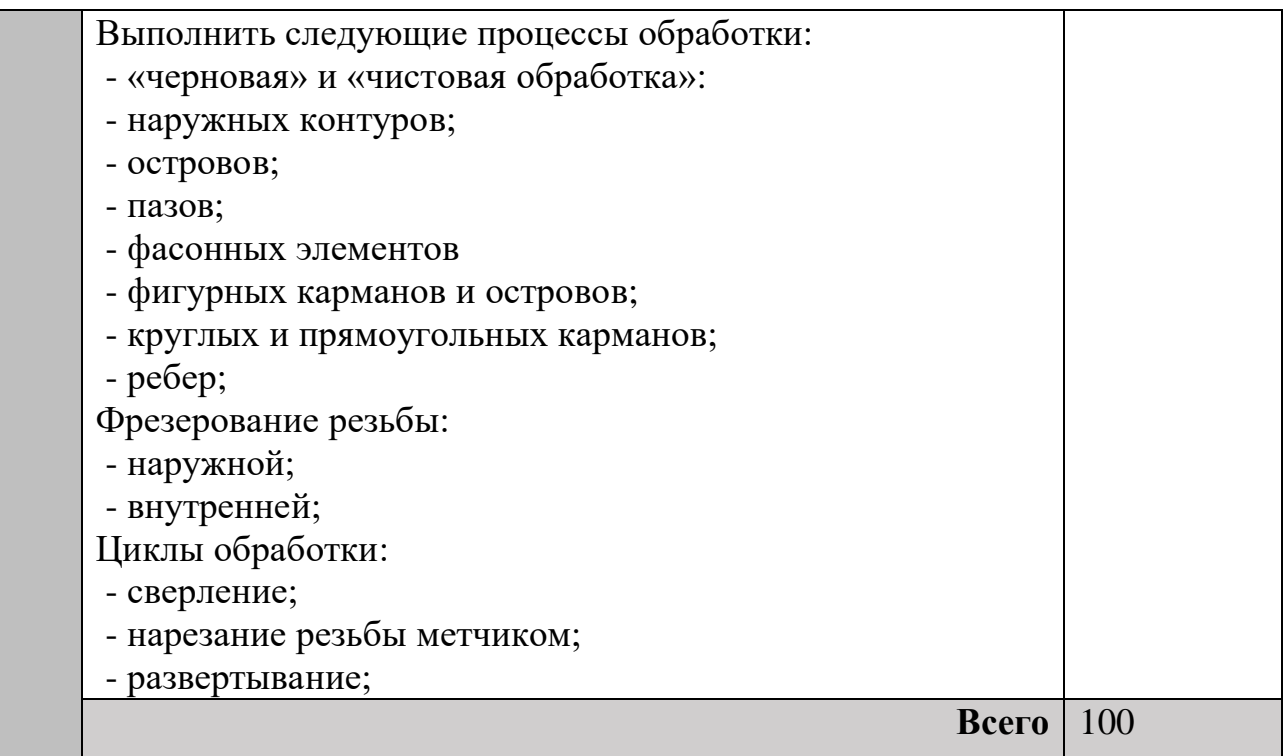

#### <span id="page-7-0"></span>**1.3. Требования к схеме оценки**

Сумма баллов, присуждаемых по каждому аспекту, должна попадать в диапазон баллов, определенных для каждого раздела компетенции, обозначенных в требованиях и указанных в таблице №2.

*Таблица №2*

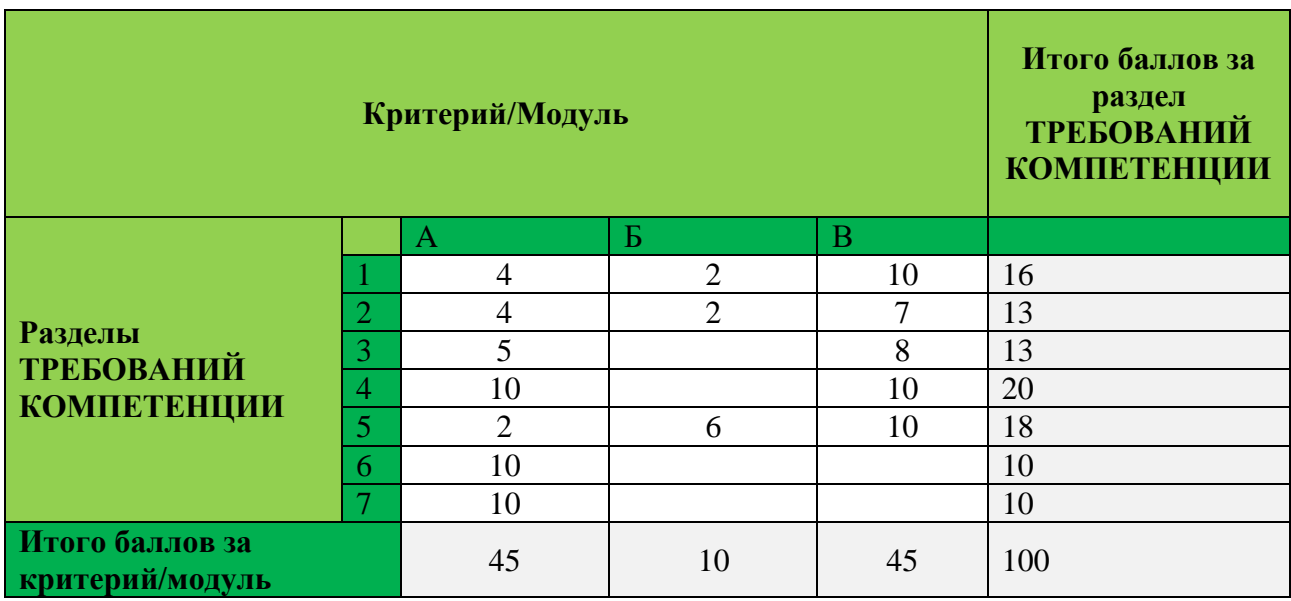

Матрица пересчета требований компетенции в критерии оценки

# <span id="page-8-0"></span>**1.4. Спецификация оценки компетенции**

Оценка Конкурсного задания будет основываться на критериях, указанных в таблице №3:

*Таблица №3*

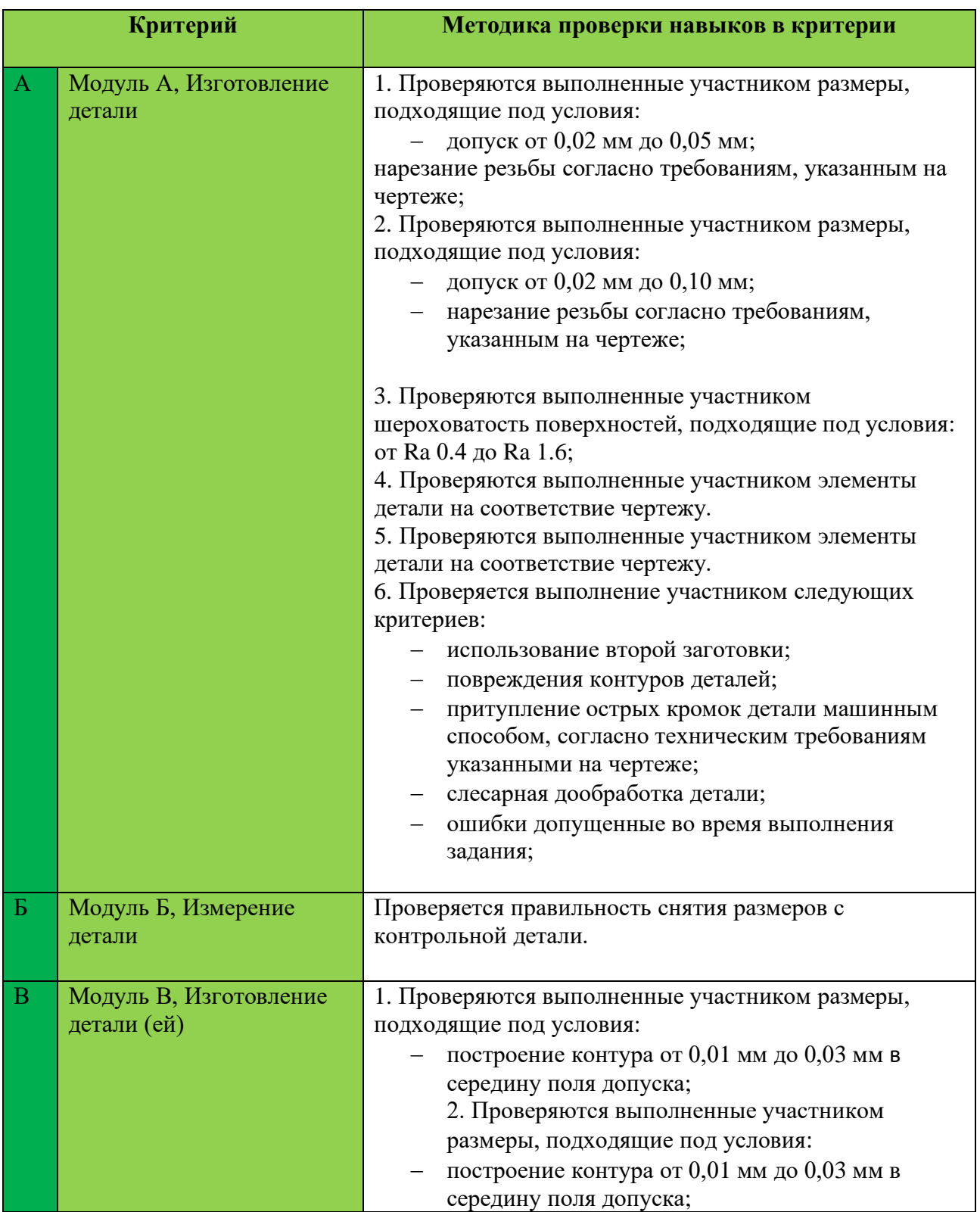

**Contract Contract** 

#### Оценка конкурсного задания

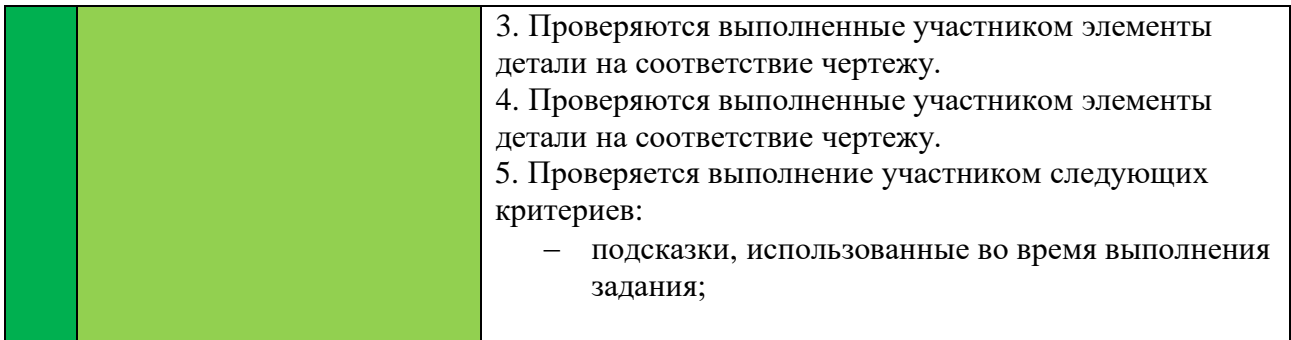

#### <span id="page-9-0"></span>**1.5. Конкурсное задание**

Общая продолжительность Конкурсного задания<sup>1</sup>: 8 ч.

Количество конкурсных дней: 3 дней

Вне зависимости от количества модулей, КЗ должно включать оценку по каждому из разделов требований компетенции.

Оценка знаний участника должна проводиться через практическое выполнение Конкурсного задания. В дополнение могут учитываться требования работодателей для проверки теоретических знаний / оценки квалификации.

#### <span id="page-9-1"></span>**1.5.1. Разработка/выбор конкурсного задания**

Конкурсное задание состоит из трех модулей, включает обязательную к выполнению часть (инвариант) – два модуля, и вариативную часть – один модуль. Общее количество баллов конкурсного задания составляет 100.

Обязательная к выполнению часть (инвариант) выполняется всеми регионами без исключения на всех уровнях чемпионатов.

Задание модуля из вариативной части, выбирается регионом самостоятельно в зависимости от материальных возможностей площадки соревнований и потребностей работодателей региона в соответствующих специалистах. В случае если модуль вариативной части не подходит под запрос работодателя конкретного региона, то вариативный (е) модуль (и) формируется регионом самостоятельно под запрос работодателя. При этом, время на выполнение модуля (ей) и количество баллов в критериях оценки по аспектам не меняются.

*Таблица №4*

<sup>&</sup>lt;sup>1</sup> Указывается суммарное время на выполнение всех модулей КЗ одним конкурсантом.

# Матрица конкурсного задания

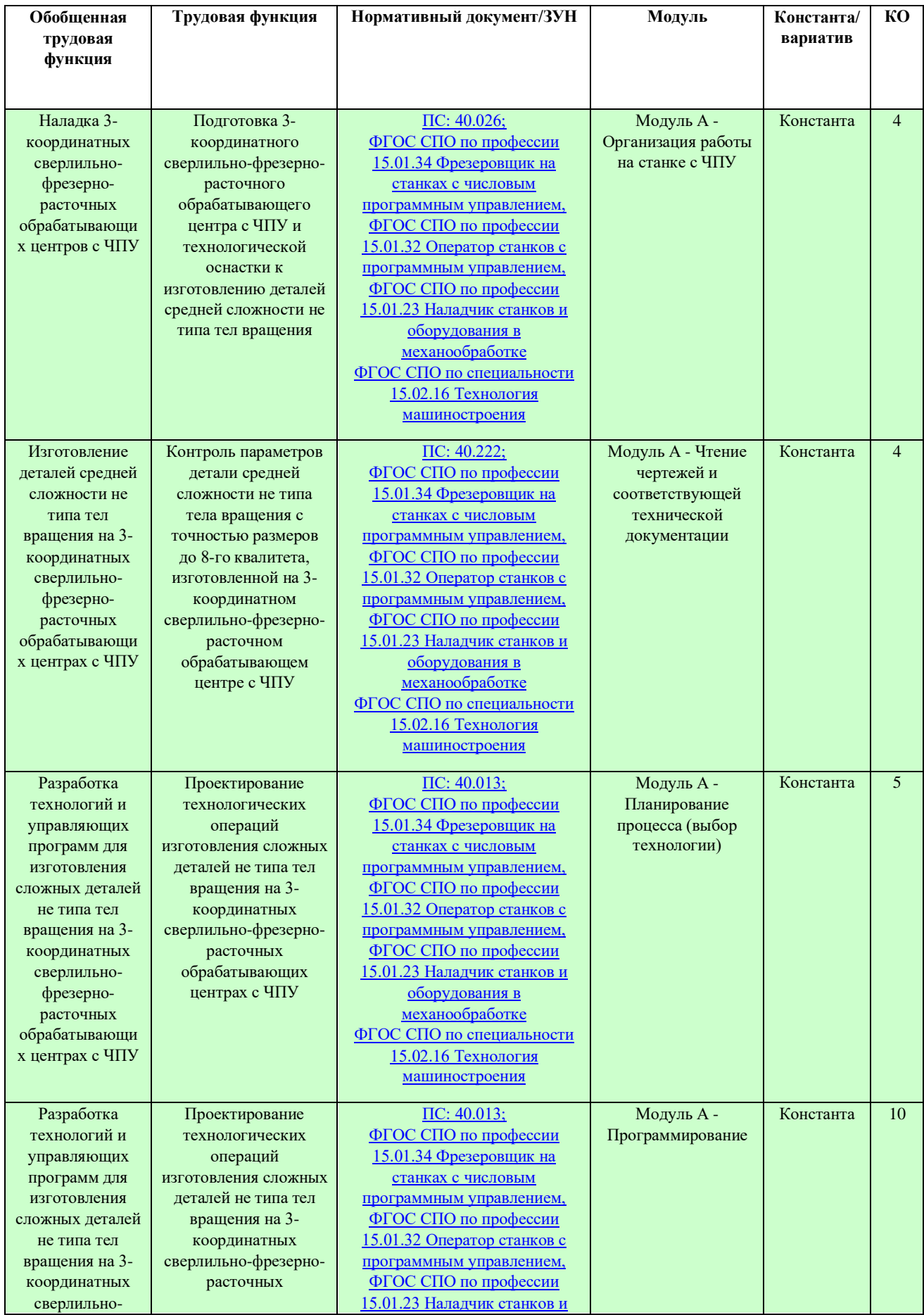

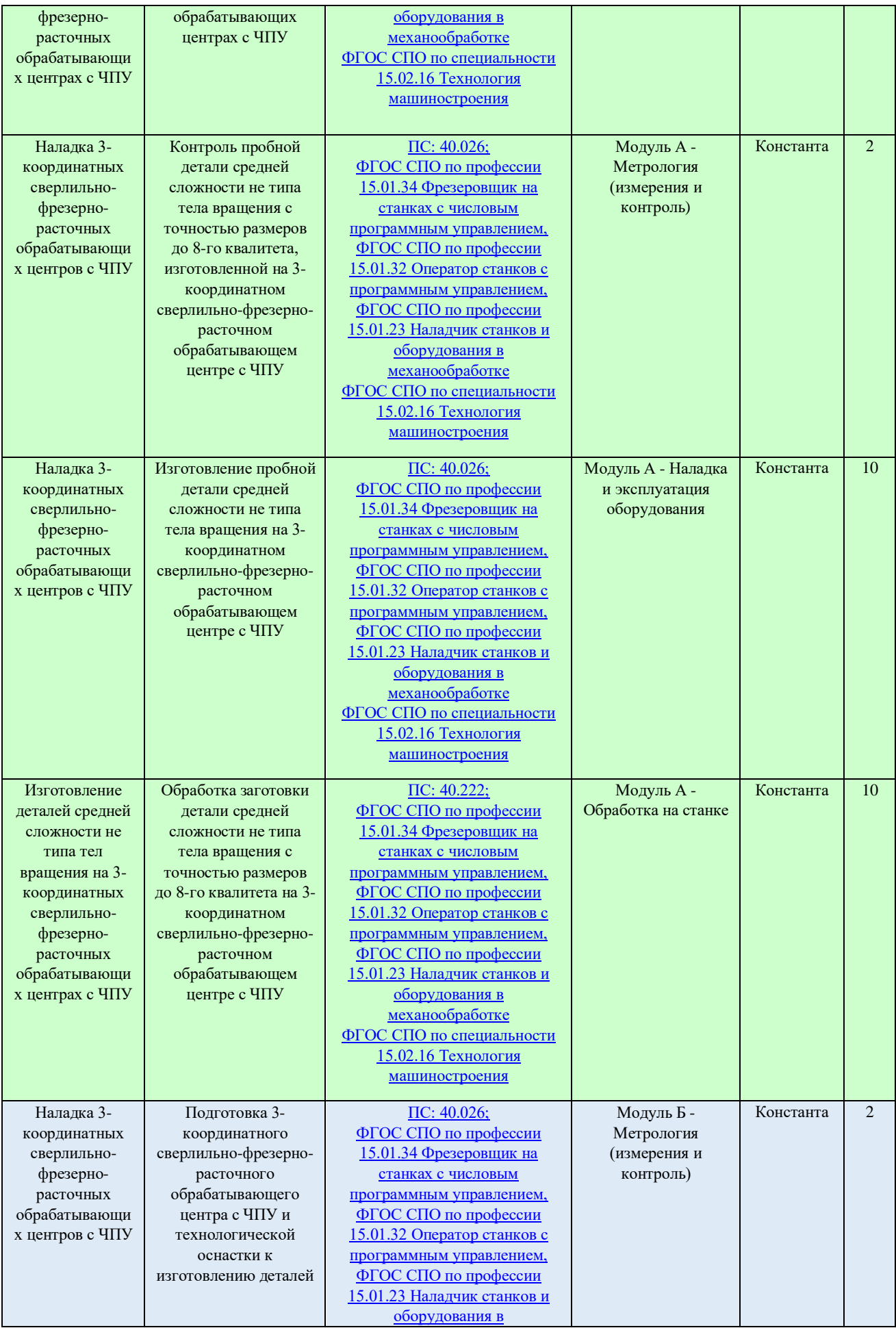

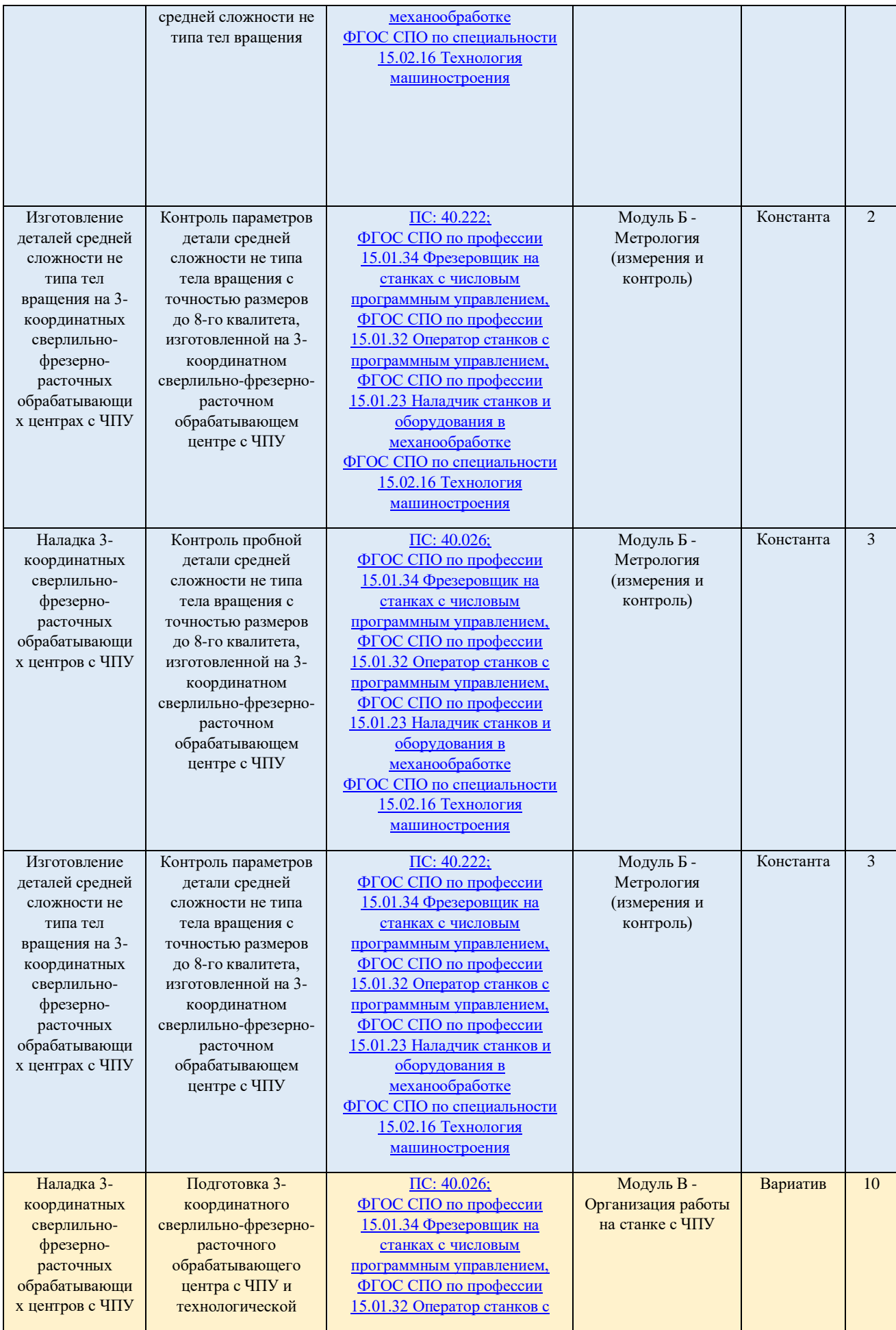

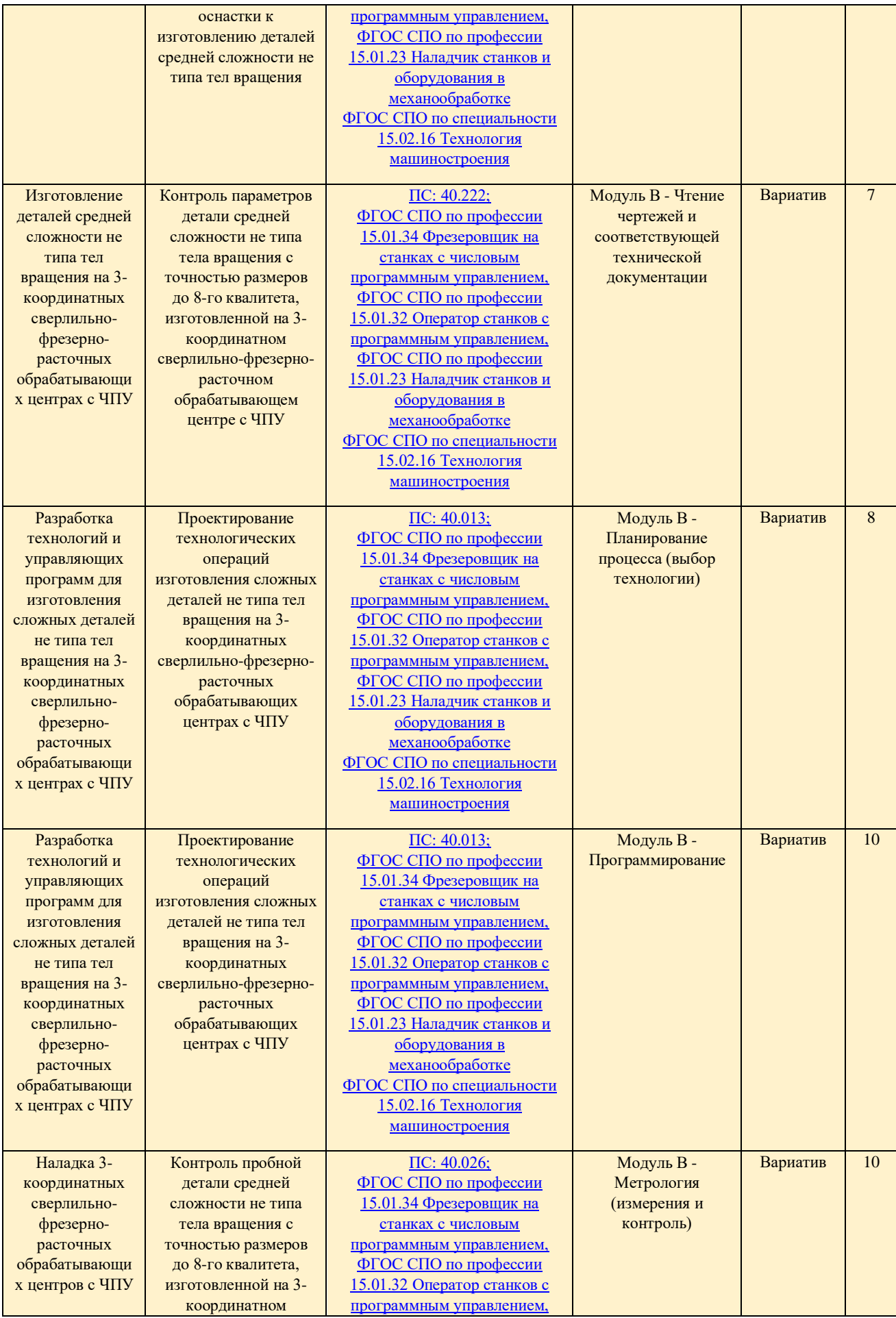

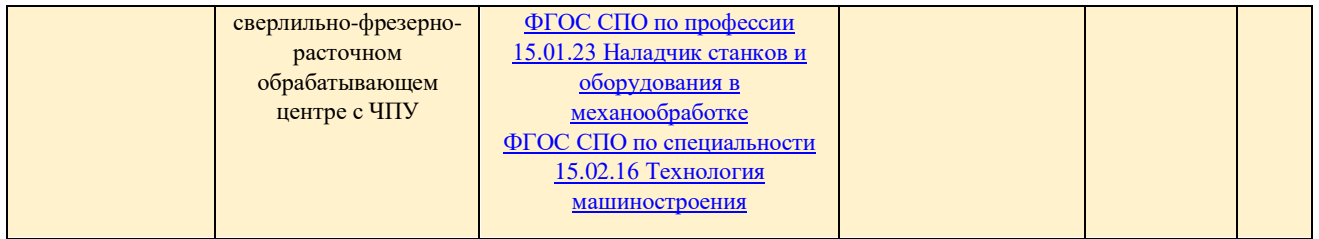

Инструкция по заполнению матрицы конкурсного задания **(Приложение № 2)**

#### <span id="page-14-0"></span>**1.5.2. Структура модулей конкурсного задания (инвариант/вариатив)**

**Модуль А** – (инвариант). (Изготовление детали согласно чертежу)

Время на выполнение модуля 4 часа.

**Задание:** изготовить одну деталь за отведенное время на фрезерном станке с ЧПУ согласно выданного чертежа. Материал, сплав алюминия Д16Т.

**Модуль Б** – (инвариант). (Измерение размеров деталей, указанных на чертеже)

Время на выполнение модуля 30 мин.

**Задание:** провести измерение действительных размеров, на двух деталях мерительным инструментом, за отведенное время.

**Модуль В** – (вариатив). Создание управляющей программы для 3х координатоного фрезерного станка с ЧПУ на симуляторе.

Время на выполнение модуля 3 часа 30 минут.

**Задание:** Написание управляющей программы для фрезерного станка с ЧПУ под управлением Siemens SinuTrain согласно чертежу.

## <span id="page-14-1"></span>**2. СПЕЦИАЛЬНЫЕ ПРАВИЛА КОМПЕТЕНЦИИ***<sup>2</sup>*

К каждому чемпионату готовится регламент компетенции, в котором описаны все специфические правила на чемпионате. В данном регламенте описаны основные аспекты проведения чемпионата, запреты, требования к

<sup>2</sup> Указываются особенности компетенции, которые относятся ко всем возрастным категориям и чемпионатным линейкам без исключения.

работе экспертов, а также правила измерений для последующей оценки конкурсантов.

#### <span id="page-15-0"></span>**2.1. Личный инструмент конкурсанта**

Личный инструмент курсанта является определенным, команда должна привезти его собой. Он состоит из мерительного и слесарного инструмента, а также спецодежды описанной в правилах техники безопасности. Все позиции личного инструмента Участника прописаны в Инфраструктурном Листе.

#### <span id="page-15-1"></span>**2.2. Материалы, оборудование и инструменты, запрещенные на площадке**

В компетенции запрещено использование инструмента, который даёт преимущество в следующих параметрах работы:

- − увеличение скорости сборки инструмента;
- − инструмент, который не описан в Инфраструктурном Листе или инструмент, имеющий отличающиеся технические характеристики;
- − запрещено использовать готовые библиотеки инструментов для ПО, используемого в работе.
- − запрещено использовать шуруповёрт.

#### **3. ПРИЛОЖЕНИЯ**

<span id="page-15-2"></span>1. Описание компетенции [Инструкция по заполнению матрицы конкурсного](file:///C:/Users/User/YandexDisk/МК/ОС2023%20Итоги%20года/КД/Приложение%20№1%20Инструкция.docx) [задания.](file:///C:/Users/User/YandexDisk/МК/ОС2023%20Итоги%20года/КД/Приложение%20№1%20Инструкция.docx)

2. [Приложение №1 Инструкция по заполнению матрицы компетенции.](file:///C:/Users/User/YandexDisk/МК/ОС2023%20Итоги%20года/КД/Матрица.xlsx)

3. [Приложение №2](file:///C:/Users/User/YandexDisk/МК/ОС2023%20Итоги%20года/КД/Приложение%20№4%20КО.xlsx) Матрица компетенции

4. Приложение №3 Инструкция по охране труда по компетенции «Фрезерные [работы на станках с ЧПУ».](file:///C:/Users/User/YandexDisk/МК/ОС2023%20Итоги%20года/КД/Инструкция%20по%20ОТ.docx)

5. Приложение №4 [Чертежи, технологические карты, алгоритмы, схемы и т.д.](file:///C:/Users/User/YandexDisk/МК/ОС2023%20Итоги%20года/КД/Приложение%20№7.pdf)

6. Приложение №5 Правила проведения чемпионата